# **Basi di Dati**  Esercitazione SQL

**Ing. Paolo Cappellari**

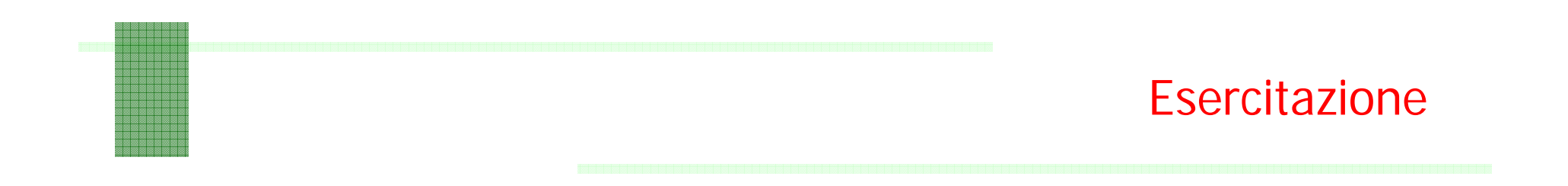

Considerando la seguente base di dati:

Fornitori (CodiceFornitore, Nome, Indirizzo, Città) Prodotti (CodiceProdotto, Nome, Marca, Modello) **Catalogo** (CodiceFornitore, CodiceProdotto, Costo)

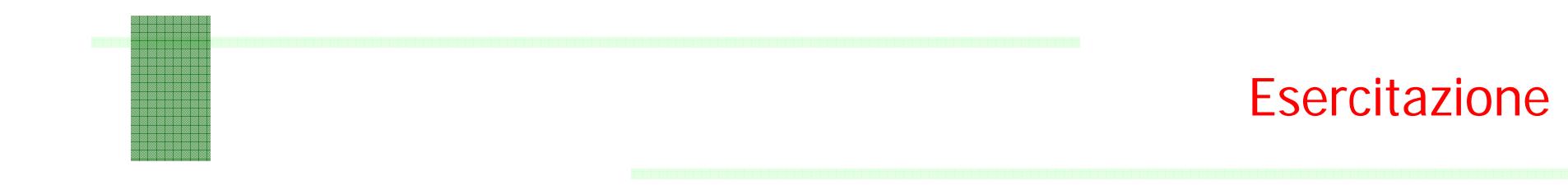

Formulare in SQL una interrogazione per ciascuno dei seguenti punti:

- 1. Trovare i codici di tutti i prodotti che sono forniti da almeno due fornitori.
- 2.Trovare i prodotti venduti in 'viale Marconi' o in 'via Roma'.
- 3.Trovare i nomi dei fornitori la cui sede non è in un viale.

## Le Relazioni

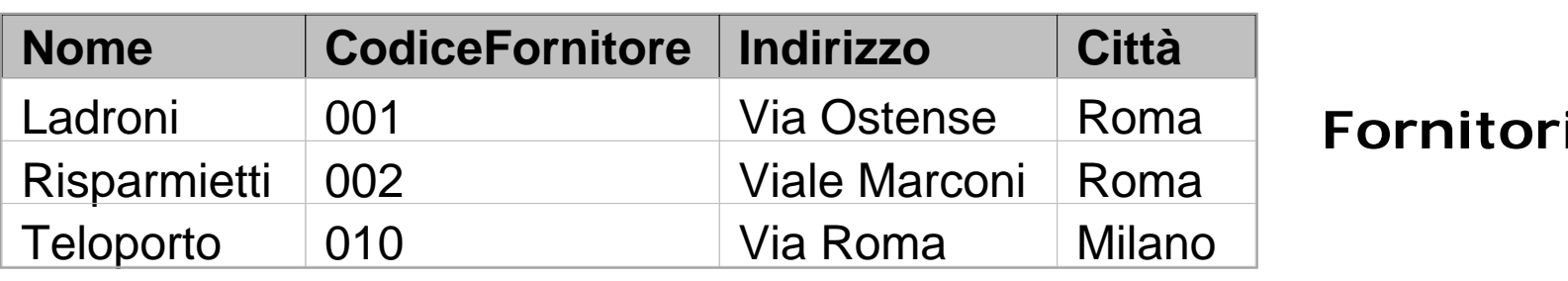

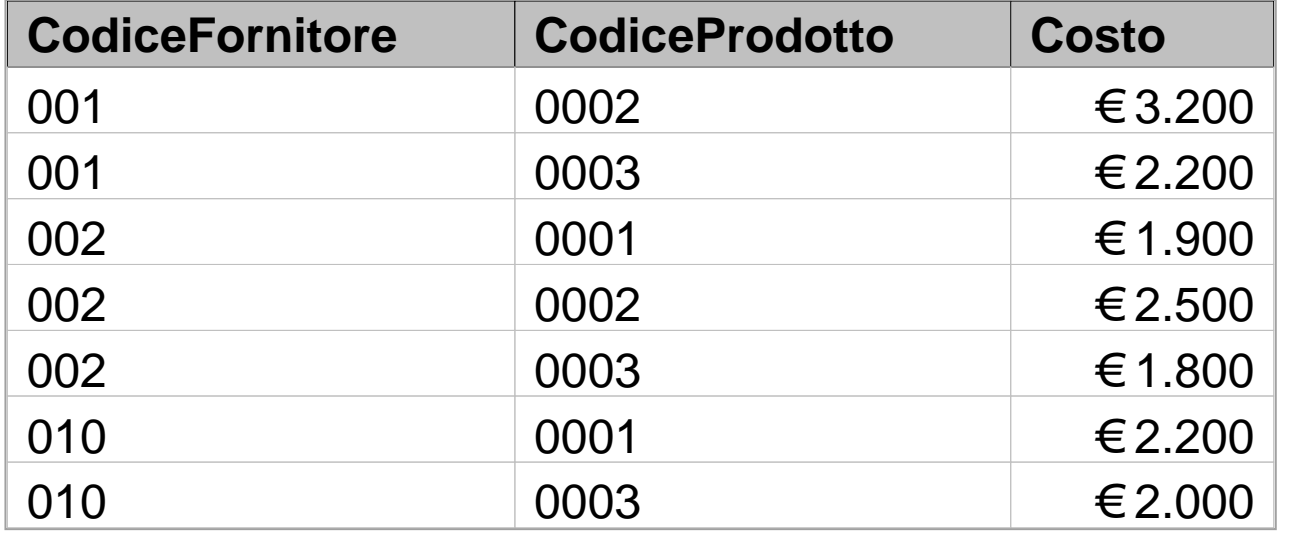

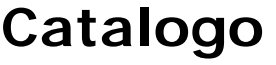

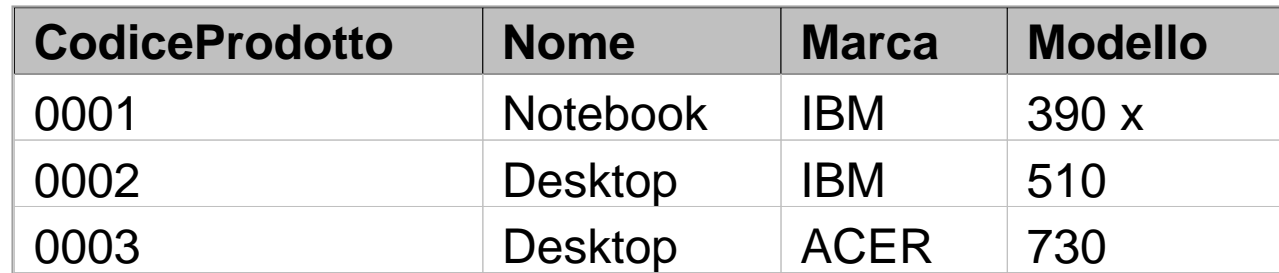

**Prodotti**

4

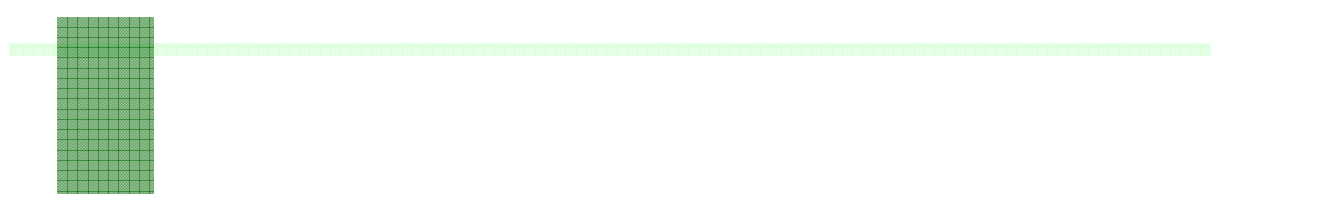

5. Trovare i codici di tutti i prodotti che sono forniti da almeno due fornitori.

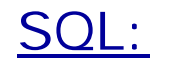

Esercizio 5

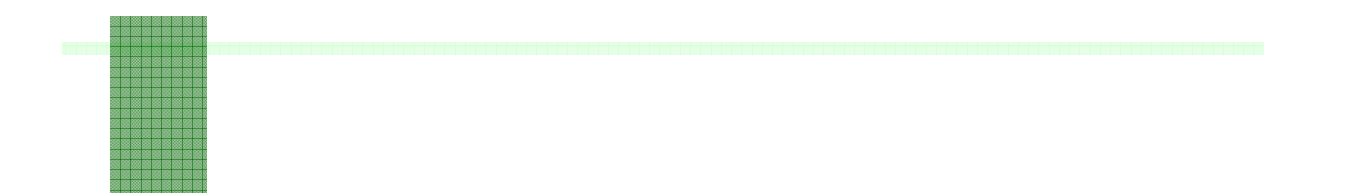

Esercizio 5

5. Trovare i codici di tutti i prodotti che sono forniti da almeno due fornitori.

SQL:

**SELECT DISTINCT C.CodiceProdottoFROM Catalogo AS C, Catalogo AS C1 WHERE C.CodiceFornitore<>C1.CodiceFornitore AND**

**C.CodiceProdotto=C1.CodiceProdotto**

## Selezione su un solo prodotto ('0001')

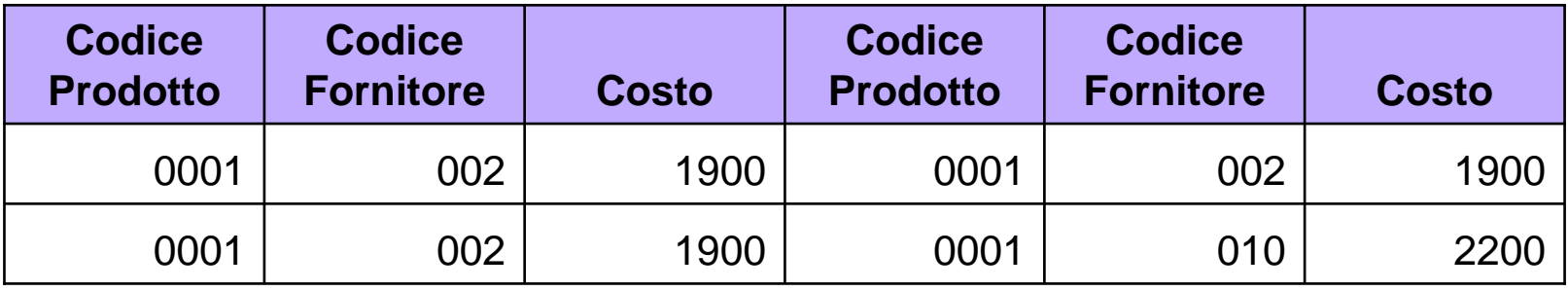

## JOIN e selezione su un solo prodotto ('0001')

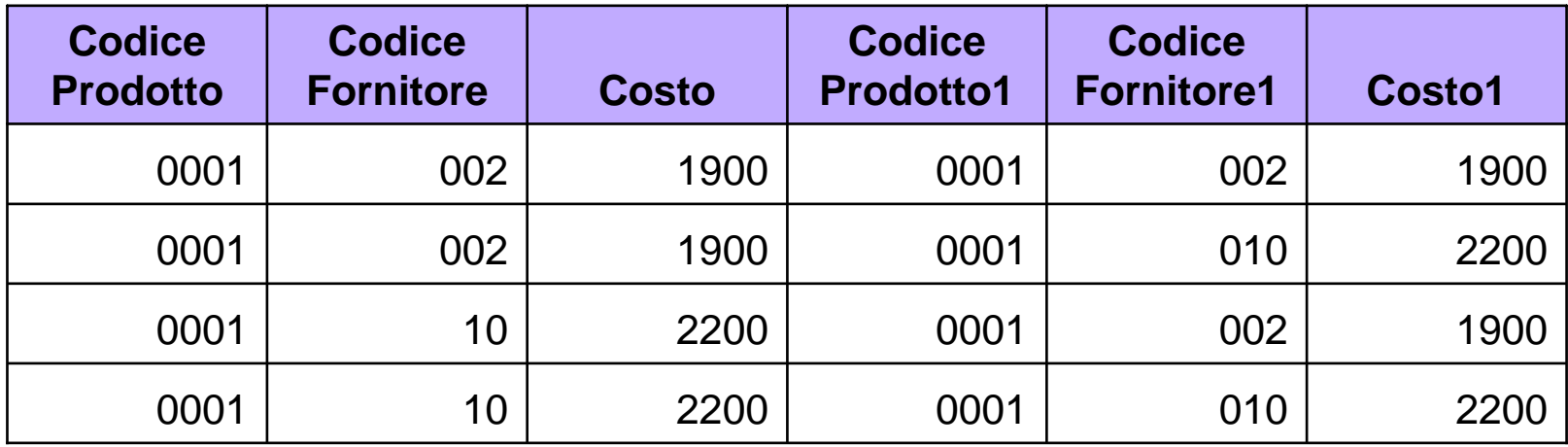

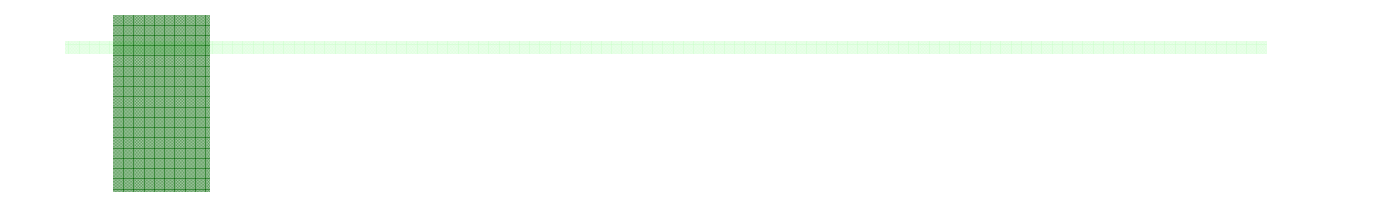

- Esercizio 5
- 5. Trovare i codici di tutti i prodotti che sono forniti da almeno due fornitori.

```
Algebra Relazionale:
```

```
πCodiceProdotto ( 
  σCodiceFornitore <> CF (
     Catalogo ⋈ πCF,CodiceProdotto(
        (ρCF←CodiceFornitore(Catalogo)))))
```
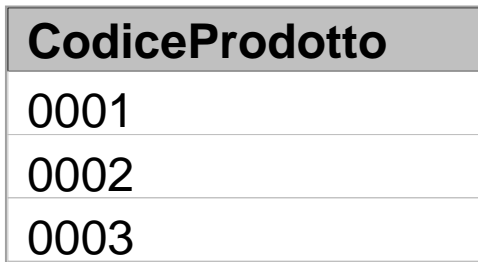

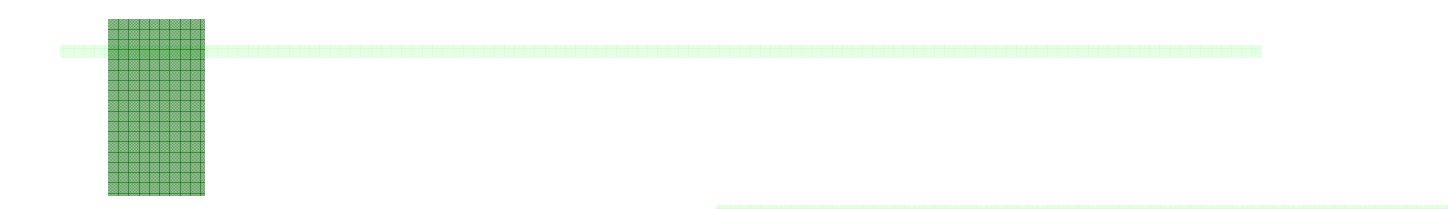

6. Trovare i prodotti venduti in 'viale Marconi' o in 'via Roma'; mostrare: modello del prodotto e nome e città del fornitore.

#### SQL:

Esercizio 6

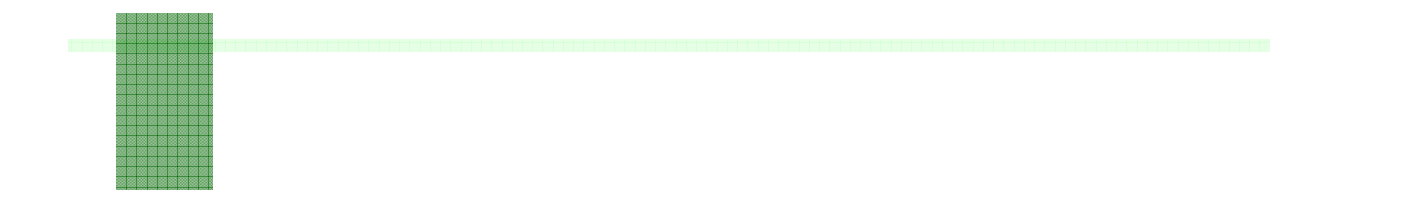

- Esercizio 6
- 6. Trovare i prodotti venduti in 'viale Marconi' o in 'via Roma'; mostrare: modello del prodotto e nome e città del fornitore.

```
SQL:
```

```
SELECT P.modello, F.Nome, F.Citta
FROM Prodotti P JOIN Catalogo C 
ON C.CodiceProdotto=P.CodiceProdottoJOIN Fornitori AS F ON F.CodiceFornitore=C.CodiceFornitoreWHEREF.Indirizzo='viale Marconi'ORF.Indirizzo='via Roma';
```
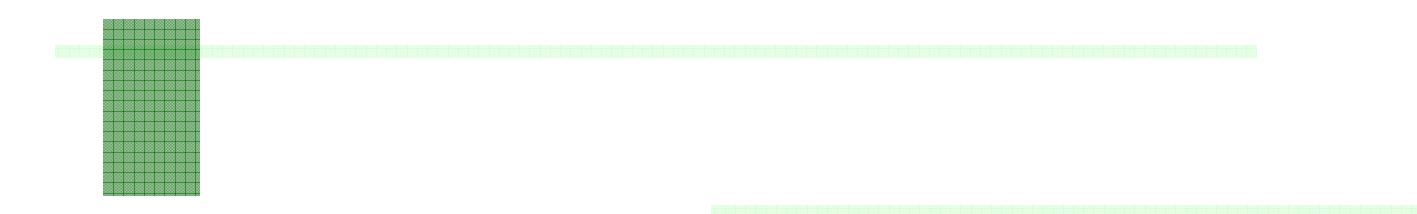

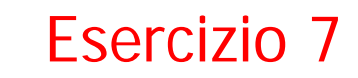

7. Trovare i nomi dei fornitori la cui sede non è in un viale.

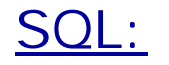

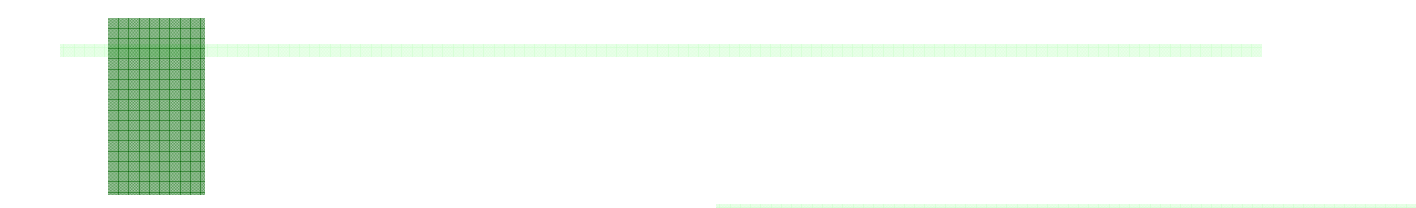

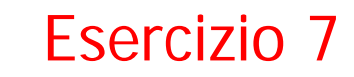

7. Trovare i nomi dei fornitori la cui sede non è in un viale.

#### SQL:

**SELECT Nome FROM Fornitori WHERE Indirizzo NOT LIKE 'viale%';**

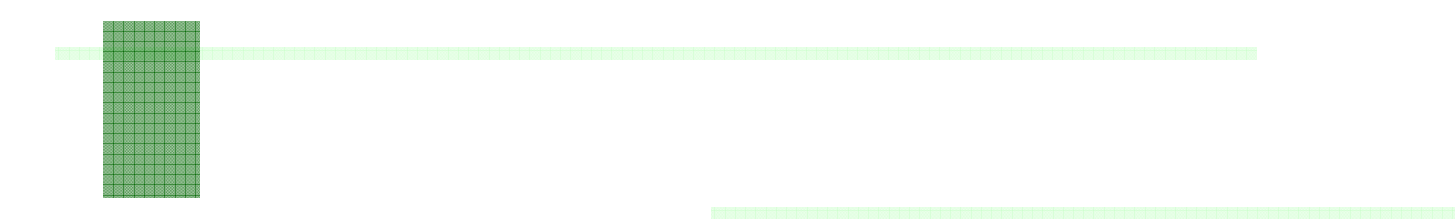

8. Trovare il numero dei fornitori che lavorano a Roma.

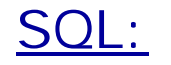

Esercizio 8

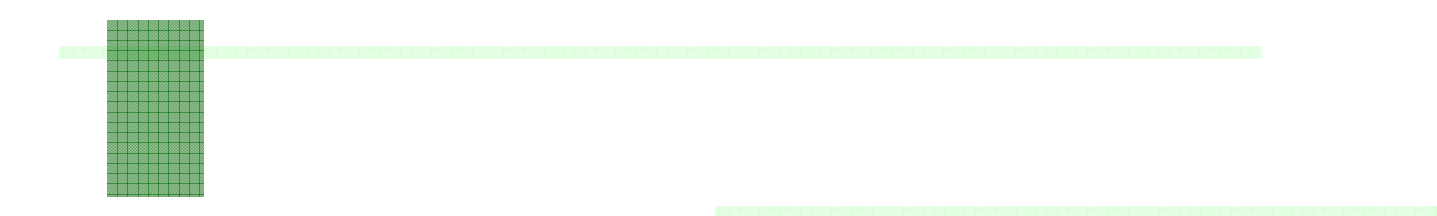

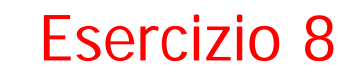

8. Trovare il numero dei fornitori che lavorano a Roma.

```
SELECT count(*)
FROM Fornitori 
WHERE Citta ='Roma';
```
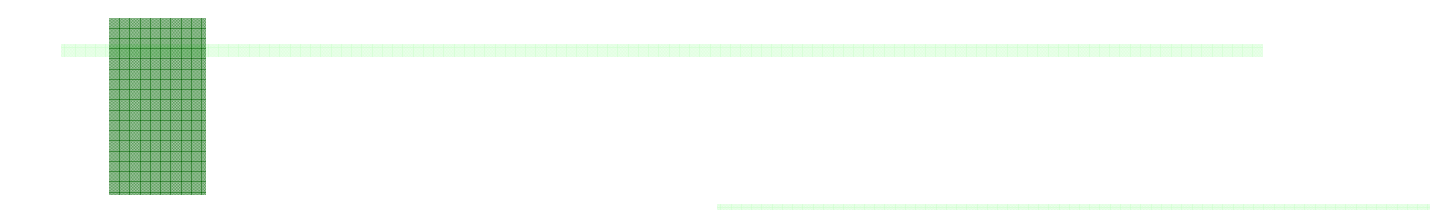

- Esercizio 9
- 9. Costruire l'elenco dei prodotti offerti, visualizzando Codice e Costo del prodotto e Nome del fornitore presso cui è venduto, e ordinarlo come ascendente rispetto al codice e al costo del prodotto (prima rispetto al codice poi al costo).

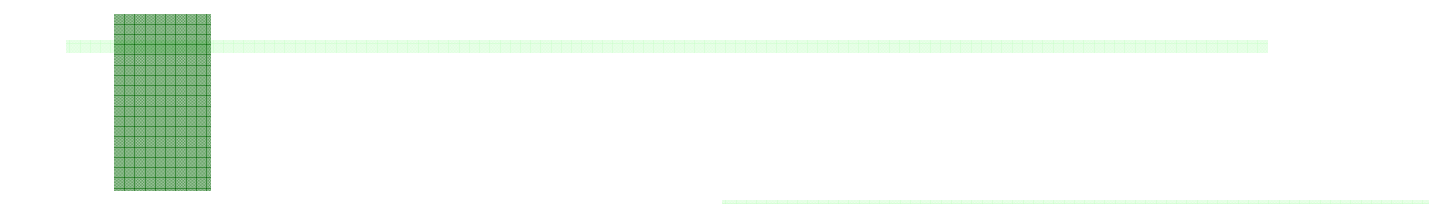

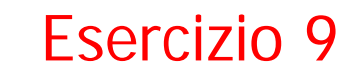

9. Costruire l'elenco dei prodotti offerti, visualizzando Codice e Costo del prodotto e Nome del fornitore presso cui è venduto, e ordinarlo come ascendente rispetto al codice e al costo del prodotto (prima rispetto al codice poi al costo).

#### SQL:

**SELECT C.CodiceProdotto, C.Costo, F.Nome FROM Catalogo AS C, Fornitori AS F WHERE C.CodiceFornitore = F.CodiceFornitoreORDER BY C.CodiceProdotto ASC, C.Costo ASC**

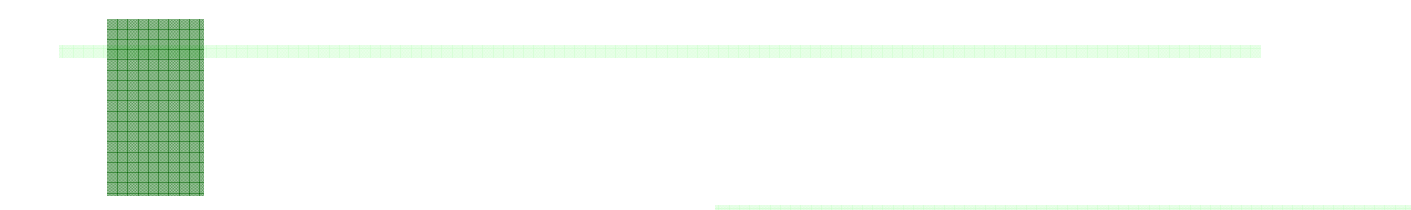

Esercizio 10

10. Trovare il costo del prodotto più caro venduto a Milano.

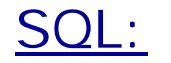

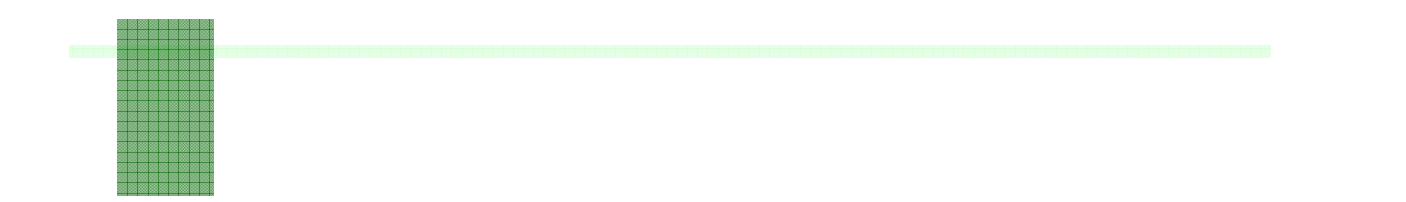

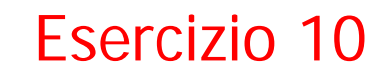

10. Trovare il costo del prodotto più caro venduto a Milano.

```
SELECT max(Costo) 
FROM Catalogo C JOIN Fornitori F ON 
     F.CodiceFornitore = C.CodiceFornitoreWHERE Citta ='Milano';
```
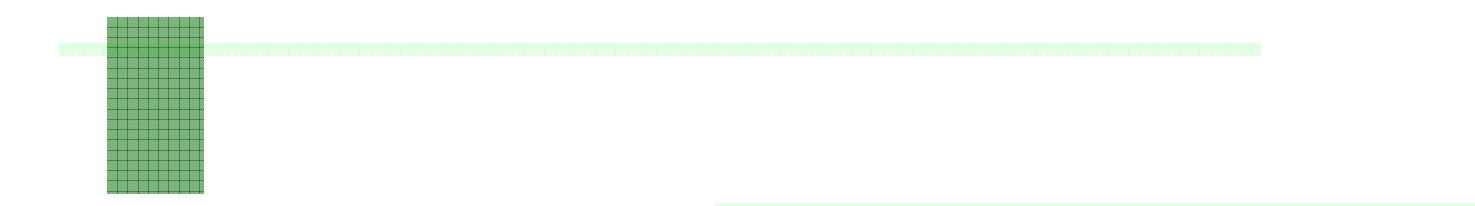

- Esercizio 11
- 11. Trovare il costo medio dei prodotti forniti in ciascuna città (visualizzare costo e città).

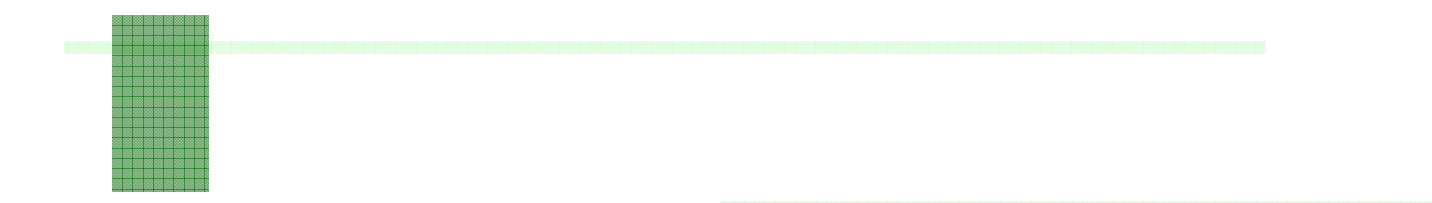

11. Trovare il costo medio dei prodotti forniti in ciascuna città (visualizzare costo e città).

SQL:

**SELECT avg(Costo) AS CostoMedio, F.Citta FROM Catalogo AS C, Fornitori AS F WHERE C.CodiceFornitore = F.CodiceFornitore GROUP BY F.Citta**

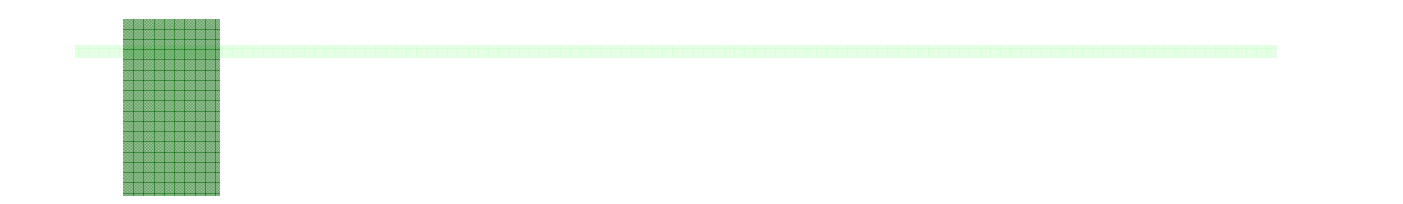

Esercizio 11

Notiamo che l'interrogazione:

```
SELECT Costo, F.Citta
FROM Catalogo AS C, Fornitori AS F
WHERE C.CodiceFornitore=F.CodiceFornitore
```
restituisce:

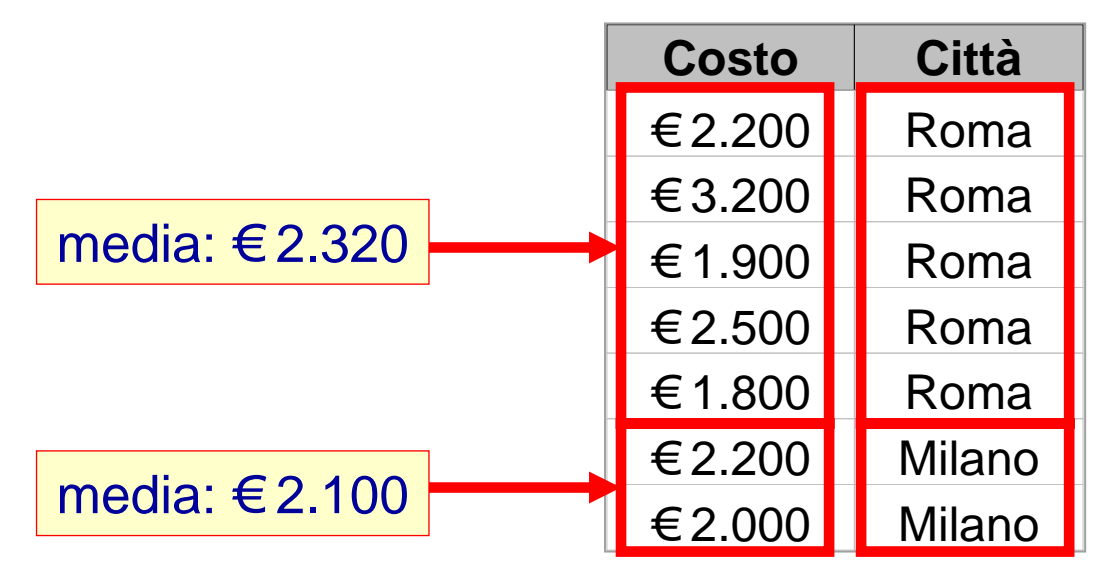

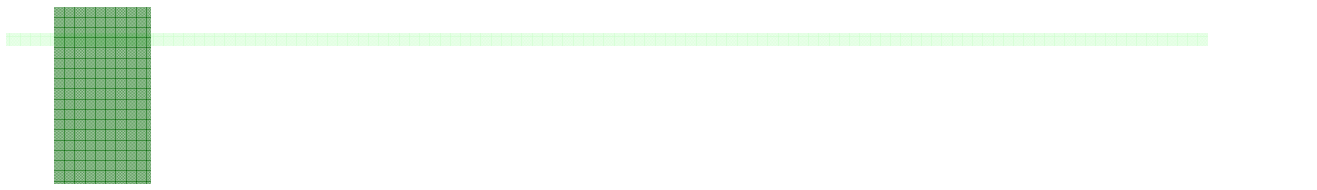

- Esercizio 12
- 12. Per ogni città, trovare il numero delle offerte, ovvero il numero dei beni venduti in ogni città.

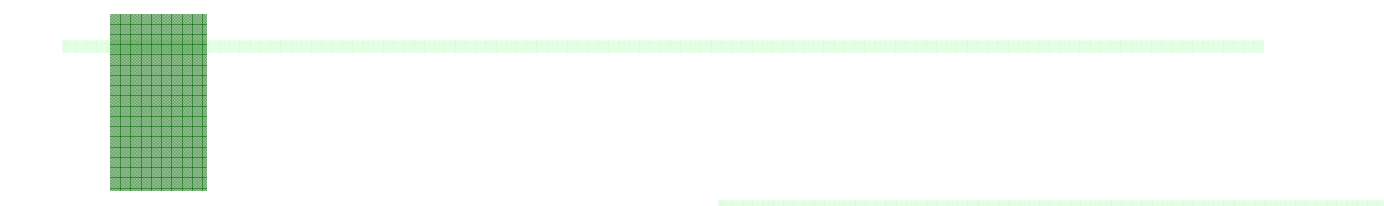

Esercizio 12

12. Per ogni città, trovare il numero delle offerte, ovvero il numero dei beni venduti in ogni città.

SQL:

**SELECT Citta, count(CodiceProdotto) FROM Catalogo C JOIN Fornitori F ON F.CodiceFornitore = C.CodiceFornitoreGROUP BY F.Citta;**

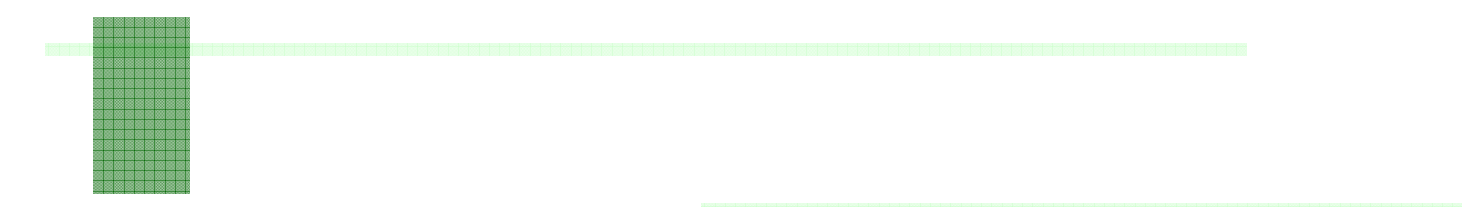

13. Trovare il codice del prodotto più costoso tra quelli distribuiti dai fornitori presenti a Roma.

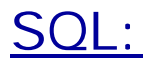

Esercizio 13

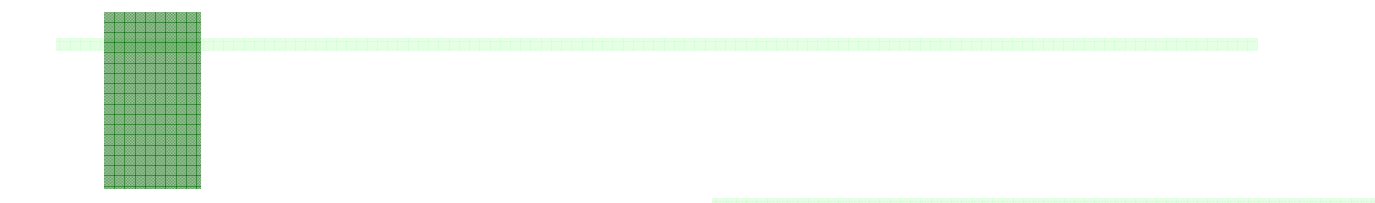

13. Trovare il codice del prodotto più costoso tra quelli distribuiti dai fornitori presenti a Roma.

```
SELECT DISTINCT C.CodiceProdotto
FROM Fornitori AS F, Catalogo AS C
WHERE F.CodiceFornitore = C.CodiceFornitoreAND F.Citta ='Roma'AND C.Costo =(SELECT MAX(costo)
       FROM Fornitori F1, Catalogo C1
       WHERE F1.CodiceFornitore = C1.CodiceFornitoreAND F1.Citta = 'Roma')
```
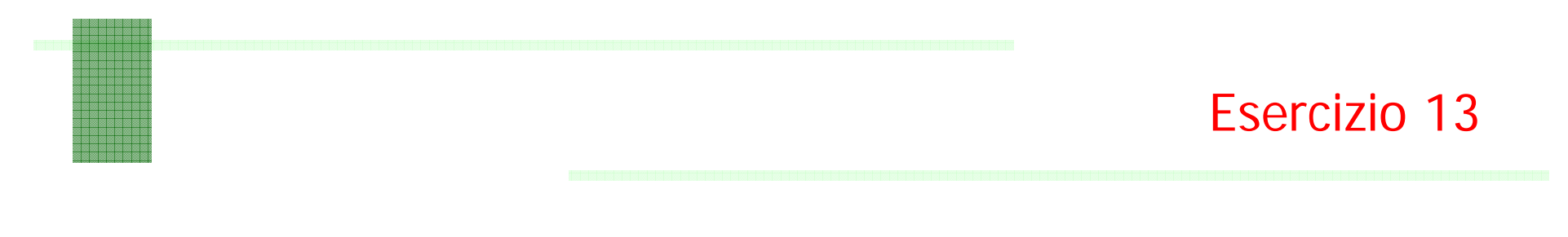

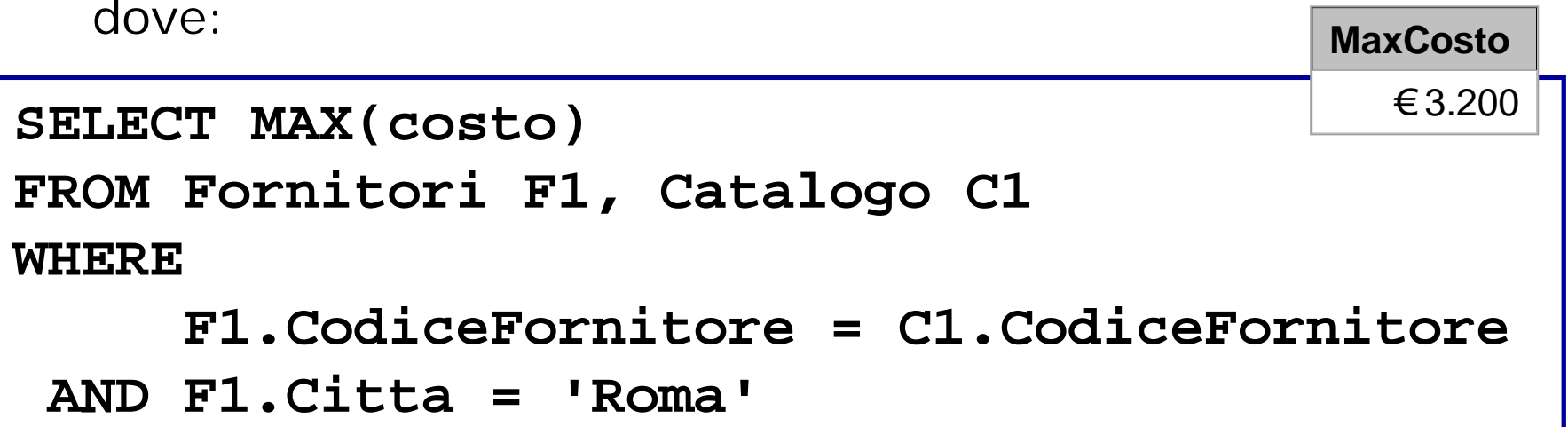

N.B. Gli op. aggregati non fanno selezione, restituiscono valori su insieme. Non è quindi un query valida:

```
SELECT C.CodiceProdotto, MAX(costo)
  […]
```
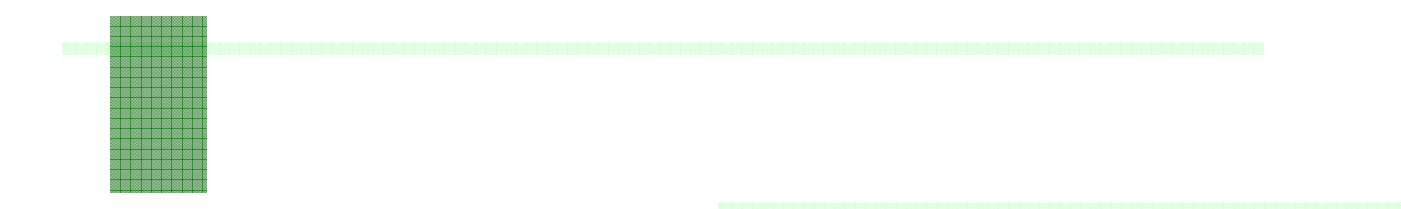

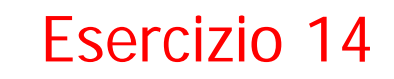

14. Trovare presso quale fornitori conviene comprare i singoli prodotti (chi vende a meno un determinato prodotto?); mostrare: Nome del fornitore, Codice e Costo del prodotto.